### Instruction Cyles (Single Oper.)

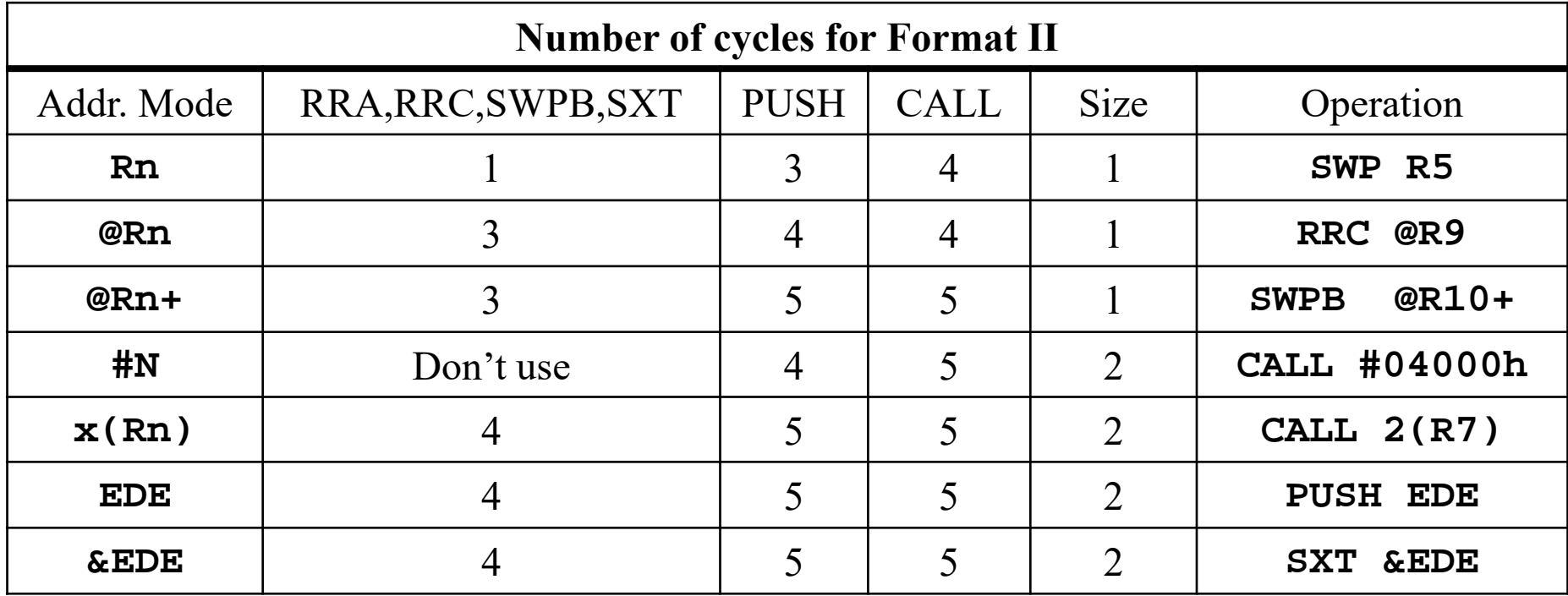

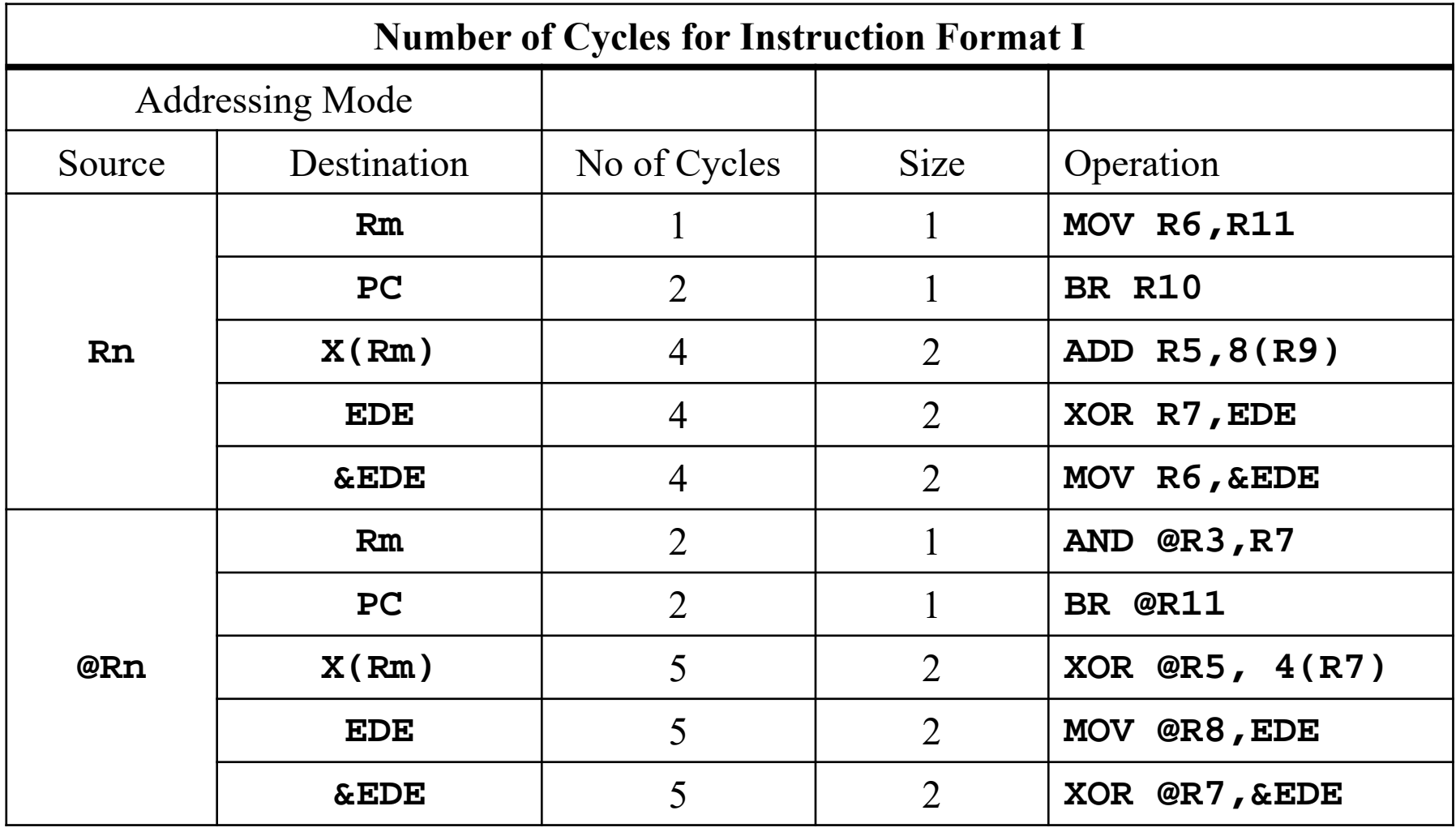

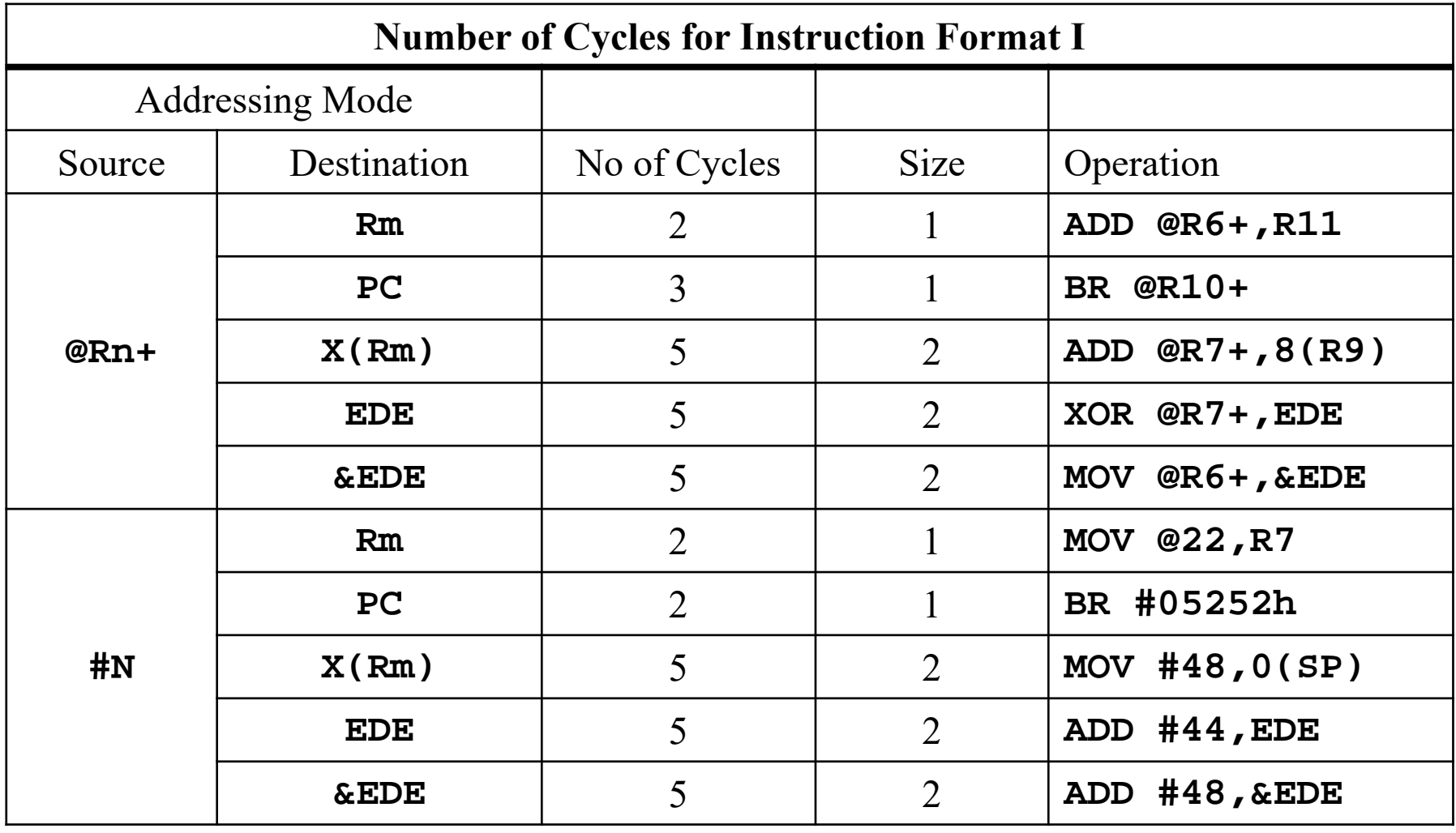

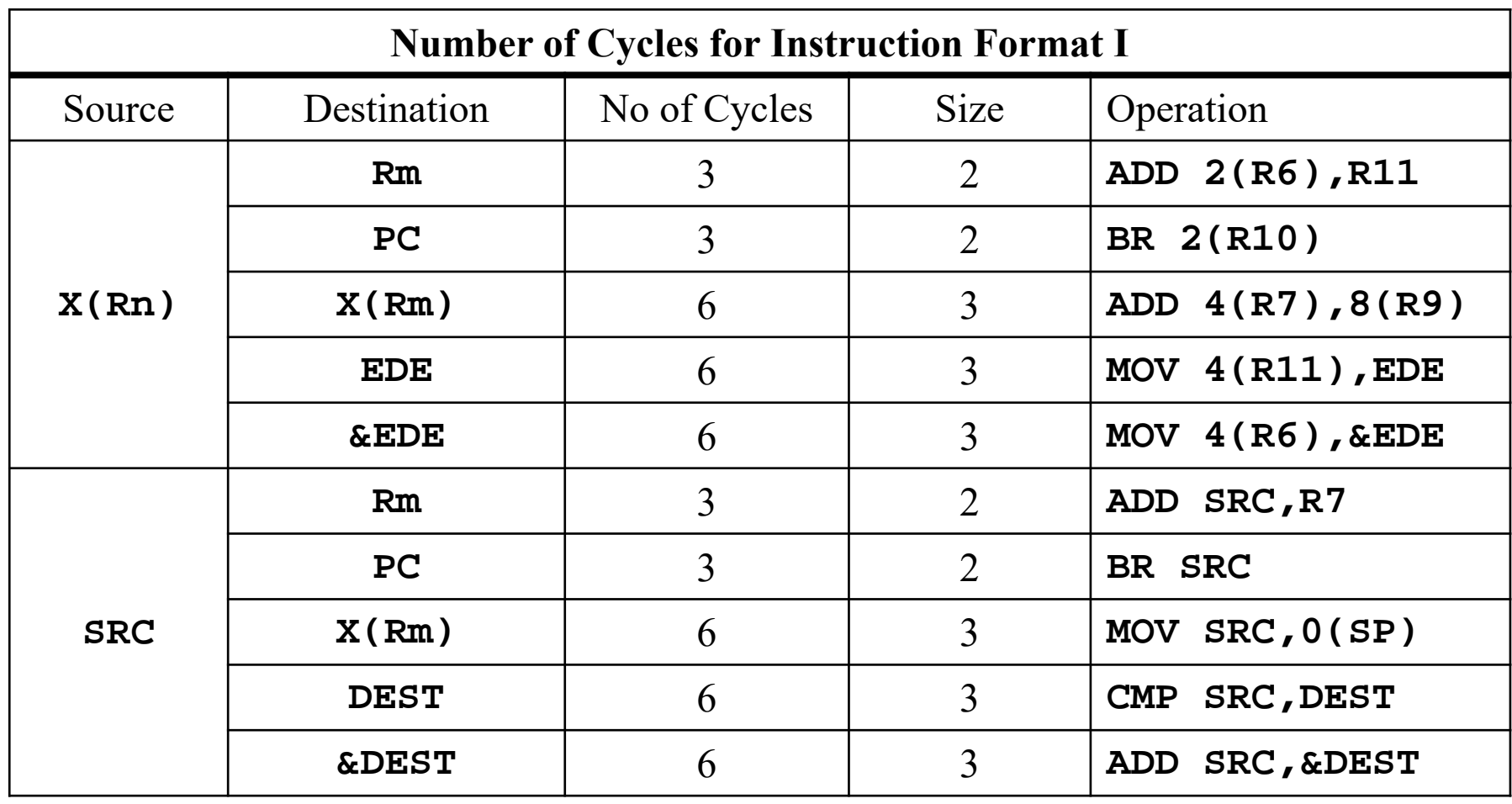

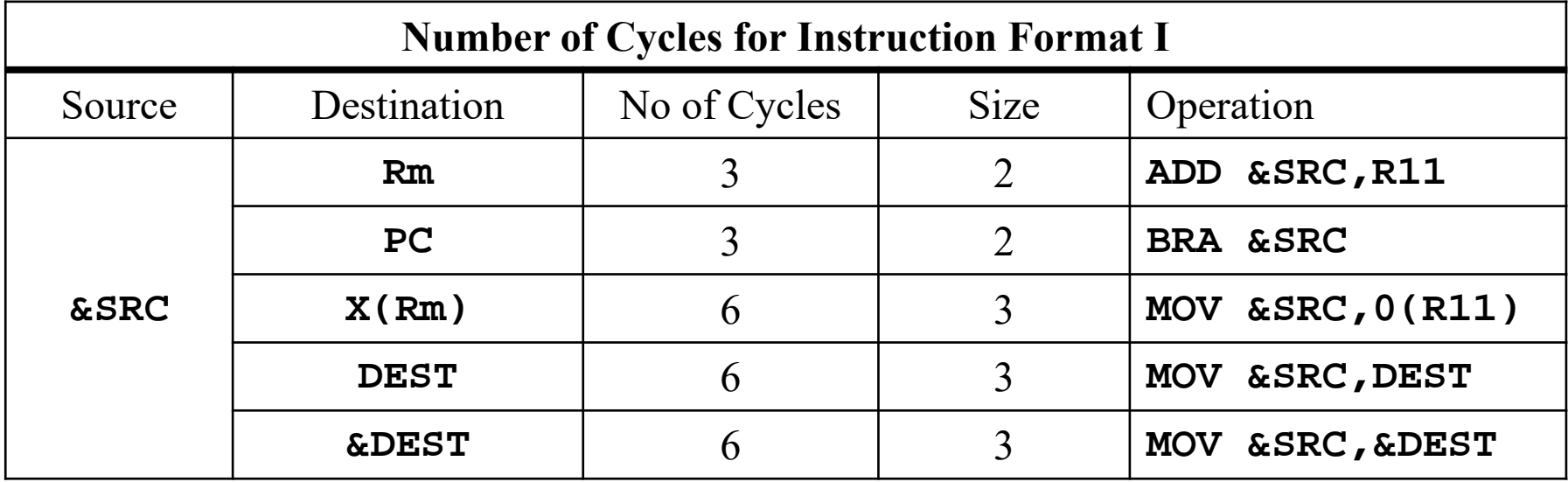

#### Instruction Cycles (examples)

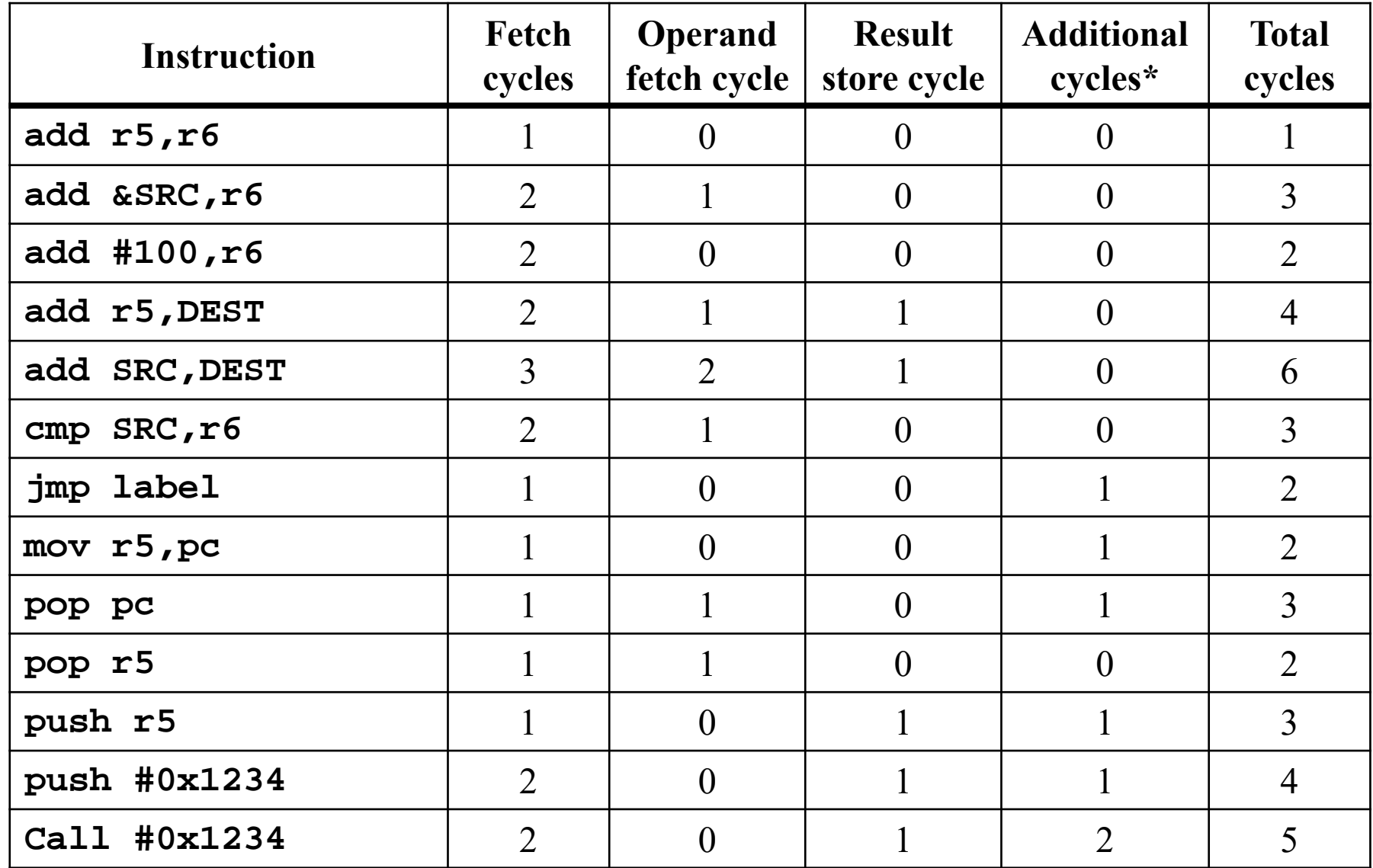

\* Additional cycles to perform internal processing